# SecurityTube Linux Assembly Expert (SLAE64)

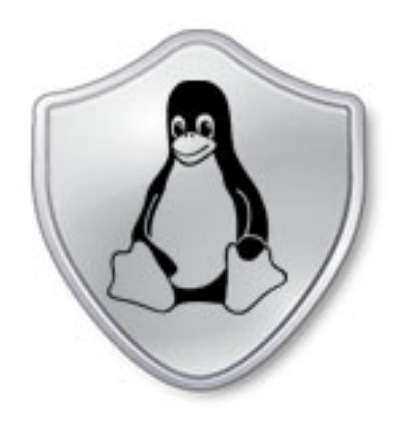

### Security Tube Linux Accembly Expert

Training: http://www.SecurityTube-Training.com

Pentester Academy: http://www.PentesterAcademy.com

Vivek Ramachandran SWSE, SMFE, SPSE, SGDE, SISE, SLAE<sup>32,64</sup> Course Instructor

# Module 2: Introduction to Shellcoding

### **5. HelloWorld Shellcode using Stack**

Vivek Ramachandran SWSE, SMFE, SPSE, SGDE, SISE, SLAE<sup>32</sup> Course Instructor

http://SecurityTube-Training.com

# Using the Stack

• PUSH the value of the "Hello World" string on the stack

• Get a reference using RSP

• String needs to be pushed in reverse as stack grows from High to Low memory

## Stack grows from High memory to Low memory

**High Memory** 

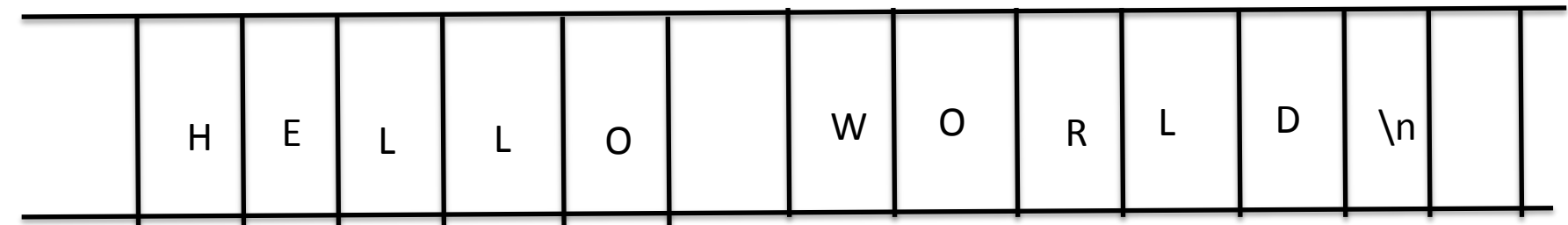

Low Memory 

## Pentester Academy

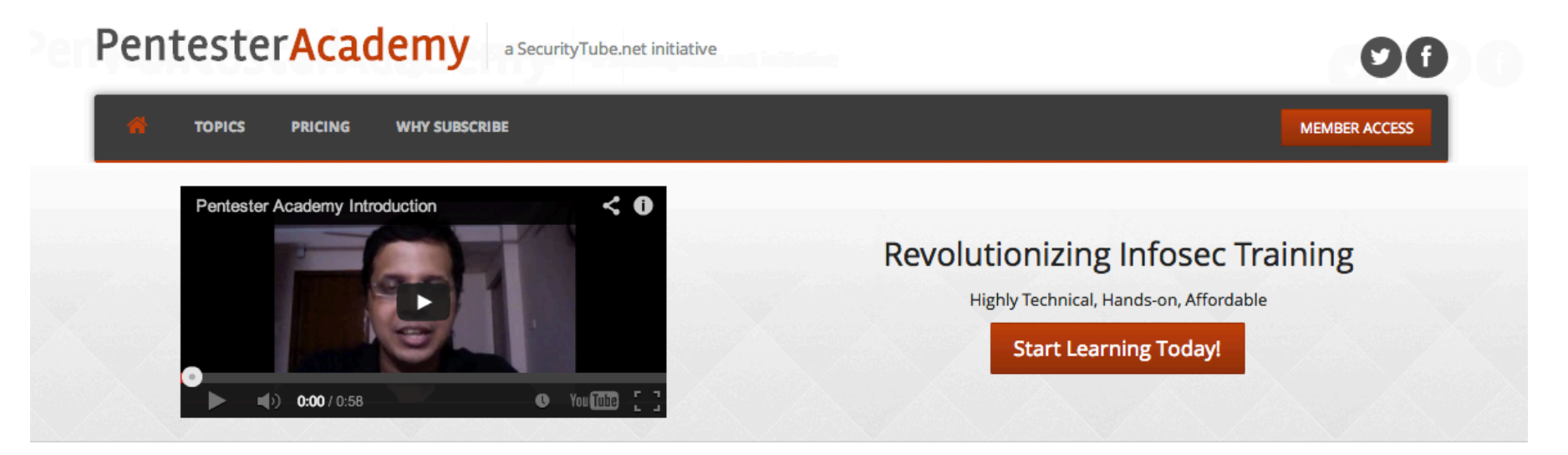

#### **Latest Videos**

New content added weekly!

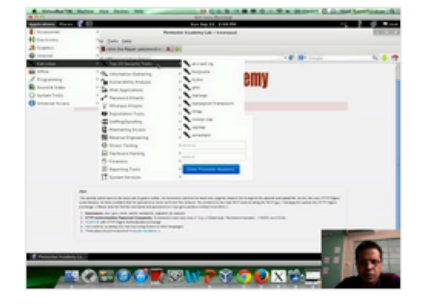

**Challenge 7: Cracking Digest Authentication Solution** in WAP Challenges

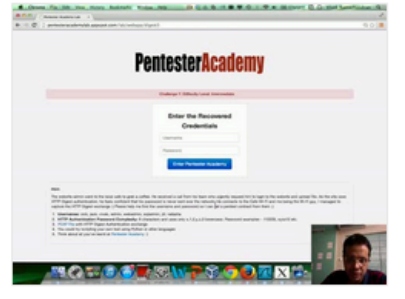

Challenge 7: Cracking Digest Authentication in WAP Challenges

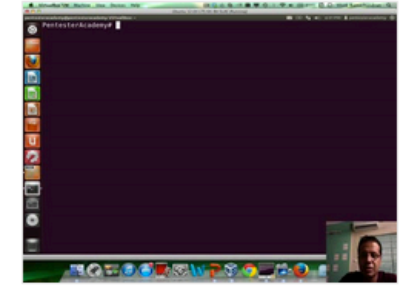

Module 1: GDB Test Solution

in x86\_64 Assembly Language and

Shellcoding on Linux

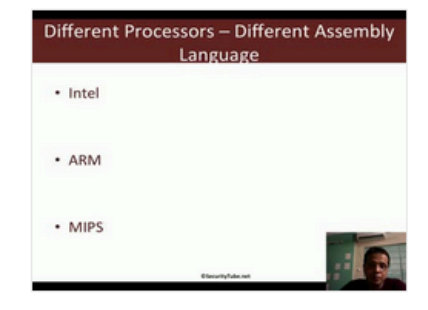

Module 1: CPU Information in x86\_64 Assembly Language and Shellcoding on Linux